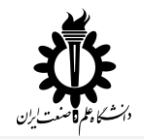

دانشگاه علم و صنعت ایران **–** دانشکده مهندسی کامپیوتر

حل تمرین کامپایلر پیشرفته **–** دکتر پارسا

(Attributed Grammar, Type Checking) مبحث گرامر های ویژه و آزمون نوع

محسن امیریان 95723034

مهر ماه 1395

تمرین اول: گرامر جمالت if را به گونه ای نوشته که همراه با عمل تولید کد، آزمون نوع هم انجام دهد.

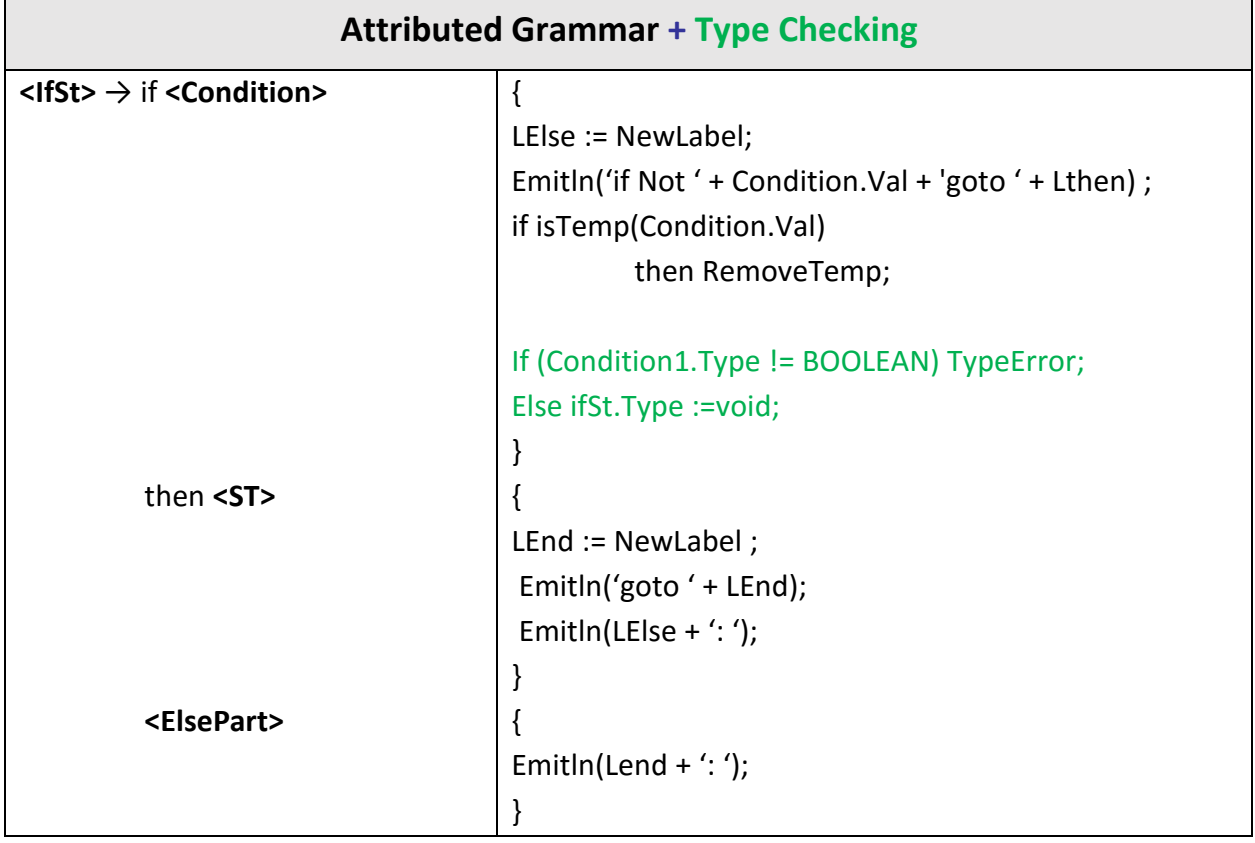

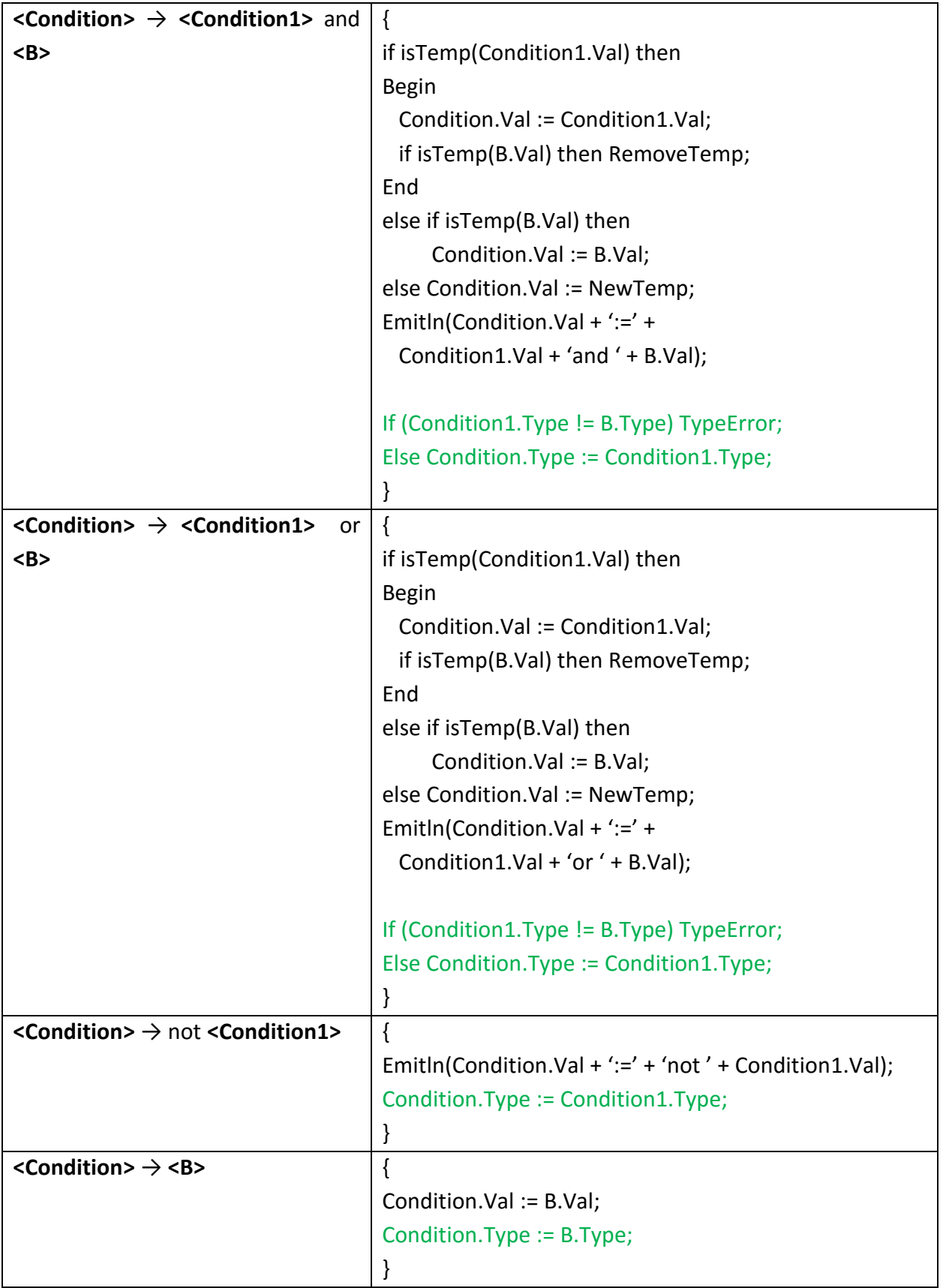

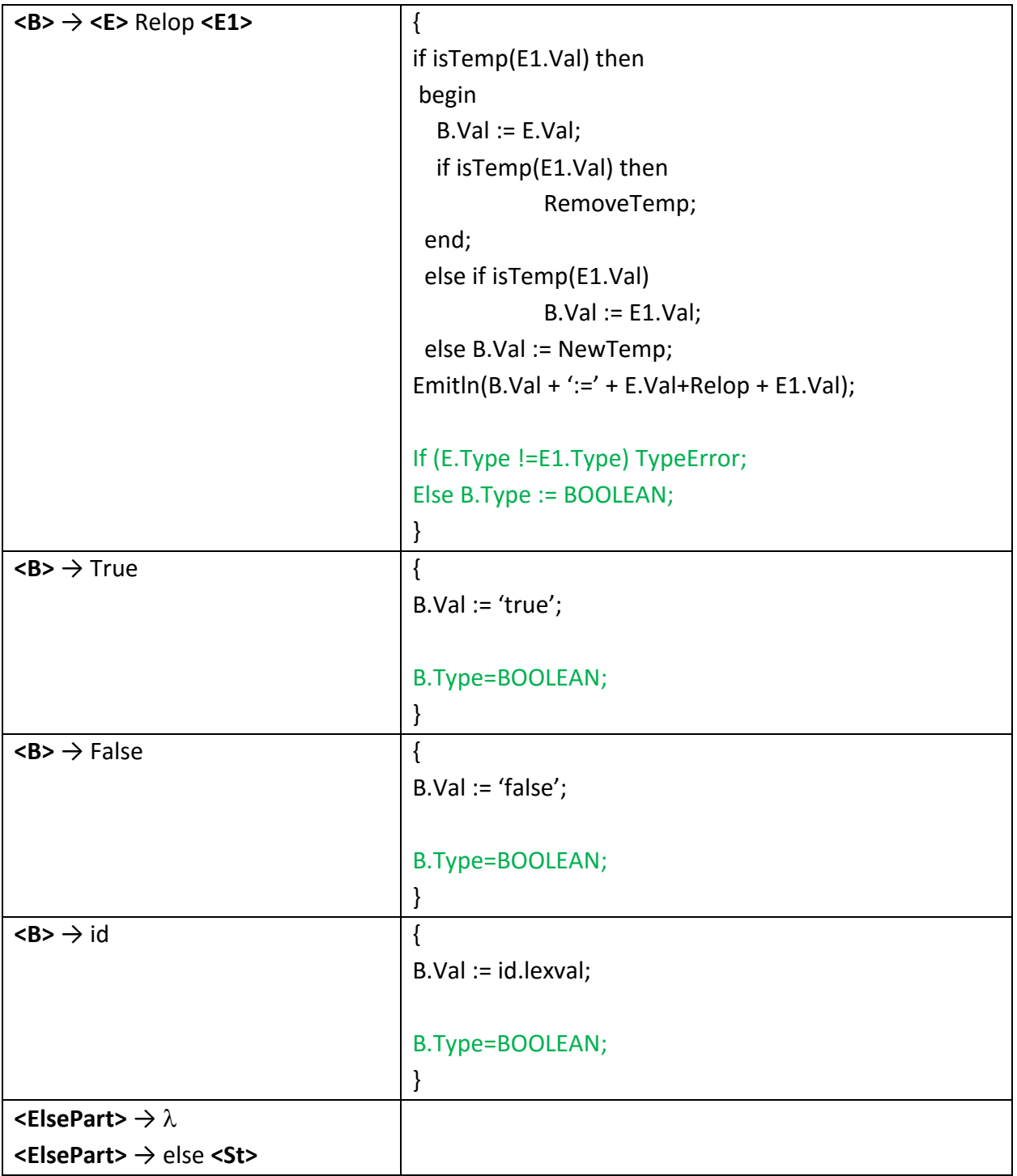

تمرین ۲: عمل آزمون نوع را به گرامر جملات Case اضافه کنید.

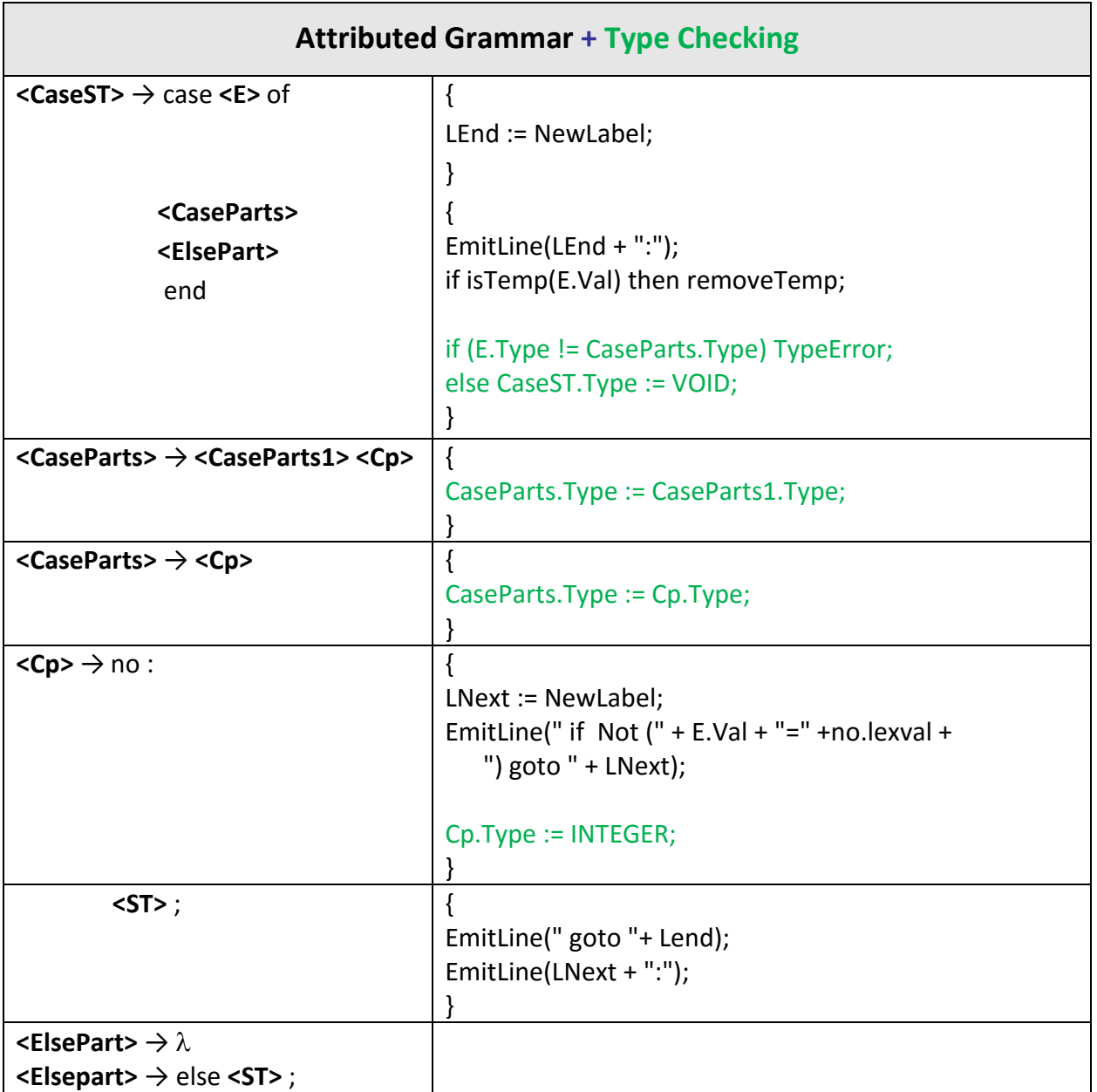